## Repairing a Philips SBC 3810 mouse with a used joystick cable

(Also applies to Panasonic FS-JM1 & Sony MOS-1)

Original by: Bas Kornalijnslijper Translated by: Bart Hamer

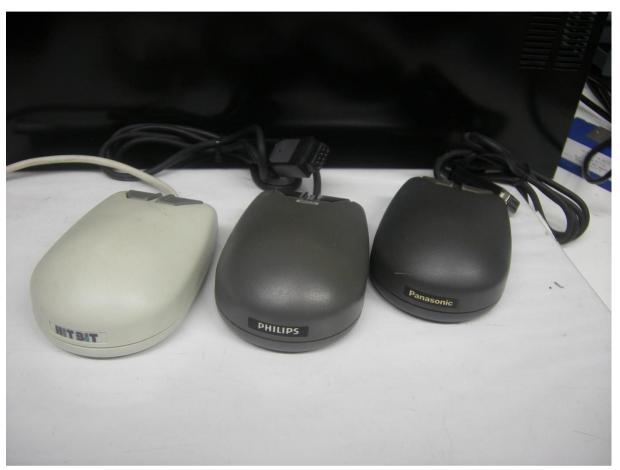

Sony MOS-1, Philips SBC 3810, Panasonic FS-JM1.

It often happens that the mouse no longer works. In most cases, cleaning the guide wheels is the solution. Cable breaks also occur regularly, but the original cables are no longer available. Instead of an original cable you can also use a 9 wire joystick cable. For instance, find an old Quickshot, Crackshot or Spectravideo joystick and make sure this works correctly. Carefully remove the cable from the joystick. The "new" cable is not provided with the right connector, but it can simply be soldered to empty spot of the connector on the PCB.

- Unscrew the mouse.
- The cable can be easily detached, because it is connected with a connector.
- Remove the PCB.
- The part of the "new" cable that enters the mouse's case may be a bit too big. This can be solved by adjusting the case.
- Solder the wires of the "new" cable to the pins of the connector or to the places on the PCB where they used to be. Solder them according to the diagram below. The yellow wire of the "new" cable is pin 1 (+5V DC).

| SUB-D | Original cable wire color | Internal pin | Function | Replacement cable wire color |
|-------|---------------------------|--------------|----------|------------------------------|
| 1     | Brown                     | 2            | Up       | White                        |
| 2     | Red                       | 3            | Down     | Blue                         |
| 3     | Orange                    | 5            | Left     | Green                        |
| 4     | Yellow                    | 6            | Right    | Brown                        |
| 5     | Green                     | 1            | +5V DC   | Yellow                       |
| 6     | Blue                      | 8            | Button 1 | Orange                       |
| 7     | Gray                      | 9            | Button 2 | Red                          |
| 8     | White                     | 7            | Output   | Black                        |
| 9     | Black                     | 4            | Ground   | Gray                         |

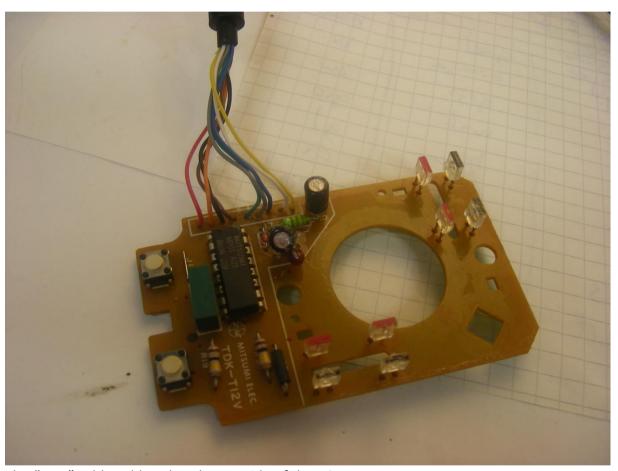

The "new" cable soldered to the top side of the PCB.

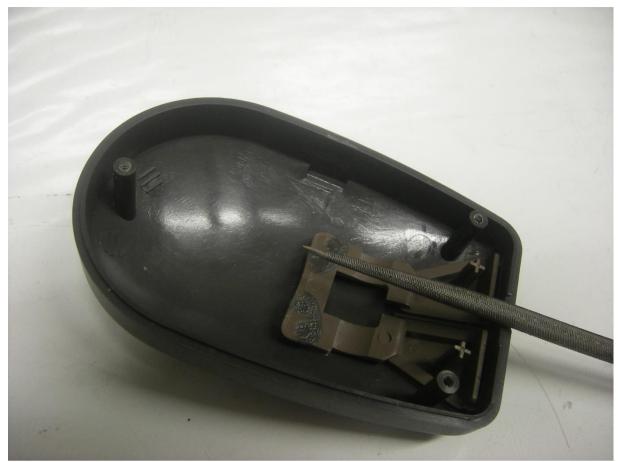

Adjusting the case for the "new" cable.